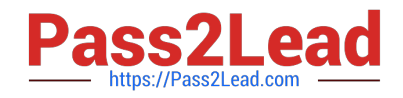

# **1Z0-1042-20Q&As**

Oracle Cloud Platform Application Integration 2020 Specialist

# **Pass Oracle 1Z0-1042-20 Exam with 100% Guarantee**

Free Download Real Questions & Answers **PDF** and **VCE** file from:

**https://www.pass2lead.com/1z0-1042-20.html**

100% Passing Guarantee 100% Money Back Assurance

Following Questions and Answers are all new published by Oracle Official Exam Center

**C** Instant Download After Purchase **83 100% Money Back Guarantee** 365 Days Free Update

800,000+ Satisfied Customers  $603$ 

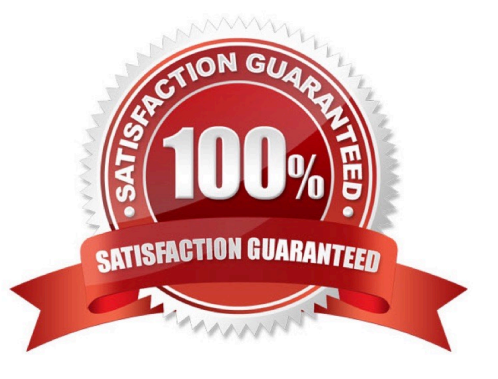

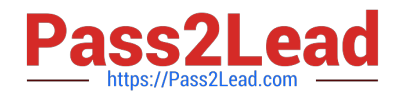

#### **QUESTION 1**

Which three Service-Oriented Architecture Cloud Service (SOA CS) Components can route a message to an end point?

- A. Oracle Mediator
- B. Oracle Business Rules
- C. Oracle BPEL Process Manager
- D. Oracle Service Bus

Correct Answer: ABC

https://docs.oracle.com/en/cloud/paas/soa-cloud/csbcs/components-oracle-soa-cloud-service.html

#### **QUESTION 2**

When a connection is in edit mode and the browser crashes, the connection becomes locked, which then prevents it from being edited. Which two users can unlock the connection?

- A. a user with the Designer Role
- B. the same user who has edited the connection
- C. any user
- D. a user with the Administrator Role

Correct Answer: BD

https://docs.oracle.com/en/cloud/paas/integration-cloud-service/icsug/creatingconnections.html#GUID085410CC-9BBE-4F4C-BEB7-8EDD1A9C7A1A Unlocking a Connection When a connection is in edit mode and the browser crashes, the connection becomes locked, which prevents it from being edited. To unlock the connection:

1. Log in again as the same user who was editing the connection when the browser crashed, then log out.

For example, if you were logged in as icsdeveloper when the browser crashed, log in again as

icsdeveloper, and log out. This action unlocks the connection.

or

1.

Log in as a user with the Administrators role.

2.

On the Oracle Integration Cloud Service home page, click the Connections diagram.

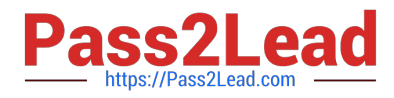

#### 3.

For the connection that is locked, click the menu at the far right, then select Unlock.

# **QUESTION 3**

Oracle JCA (J2EE Connector Architecture) Adapters simplify how applications connect to each other. Which three technology adapters are supported in Oracle\\'s Service-Oriented Architecture (SOA) Cloud Service?

- A. Oracle JCA Adapter for Sockets
- B. Oracle EBS Application Adapter
- C. Oracle JCA Adapter for Files/FTP
- D. Oracle JCSA Adapter for JMS

Correct Answer: ACD

https://docs.oracle.com/cd/E28280\_01/integration.1111/e10231/intro.htm#TKADP112

## **QUESTION 4**

You receive an exception message: "java.security.cert.CertPathValidatorException: Path does not chain with any of the trust anchors\\' What needs to be verified when this exception message is received?

A. Run this command to verify code.keystore has system certificates: keytool -list -stotetype JKS -keystore config\code.keystore

B. Run this command to verify code.truststore has system certificates: keytool -list -storetype JKS -keystore config\code.truststore

C. Run this command to verify cacerts has system certificates: keytool -list -storetype JKS -keystore security\cacerts

D. Run this command to verify code.certstore has system certificates: keytool -list -storetype JKS -keystore config\code.certstore

Correct Answer: A

## **QUESTION 5**

What options are available for Escalation and Expiration of human tasks in Process Cloud Service?

- A. Escalate, Restart, Next or Previous
- B. Renew, start, end, or error
- C. Never Escalate, Skip, hierarchy, or New
- D. Never expire, Expire, Renew, or Escalate

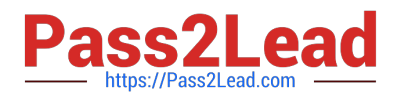

#### Correct Answer: D

Configuring Task Expiration, Renewal, or Escalation

You can configure a human task to never expire, to expire after a certain time, to renew the expiration

time, or to escalate after a certain time passes. To configure an action to perform on a specific deadline:

Click the Escalation and Expiration tab on the implementation pane.

The Escalation and Expiration tab appears.

Use the radio buttons to specify if you want the human task to Never expire, Expire, Renew, or Escalate.

Never expire: the human task doesn\\'t expire and if no user completes it, it remains in the users task list for

an indeterminate period of time.

Expire: the human task expires after the specified time and is no longer accessible from the task list.

Renew: when the specified time passes, the expiration date is extended for one more period until it

reaches the specified amount of renewals allowed.

Escalate: when the specified time passes, the human task is escalated to the specified escalation levels.

https://docs.oracle.com/en/cloud/paas/process-cloud/user/configuring-humantasks.html#GUID3869867C-45A3-48E4-9DFB-EE9980B2C2B0

[Latest 1Z0-1042-20 Dumps](https://www.pass2lead.com/1z0-1042-20.html) [1Z0-1042-20 VCE Dumps](https://www.pass2lead.com/1z0-1042-20.html) [1Z0-1042-20 Study Guide](https://www.pass2lead.com/1z0-1042-20.html)